# An Overview of SystemVerilog for Design and Verification

Vighnesh Iyer, EECS 251B

#### Intention of this Lecture

- We use Chisel for all RTL written at Berkeley
	- Why bother with SystemVerilog?
- SystemVerilog is the de-facto industry standard
	- SV/UVM is used for (nearly) all industry verification
	- You will be asked about it in interviews
- Understand basic dynamic verification concepts
- Understand existing SystemVerilog code
- Inspire extensions to HDLs

SystemVerilog (SV) is an IEEE Standard 1800 <https://standards.ieee.org/project/1800.html>

Universal Verification Methodology (UVM) is a standard maintained by Accellera <https://www.accellera.org/downloads/standards/uvm>

#### What is SystemVerilog **IEEE 1800 standard** ● A massive extension of Verilog with new constructs for design and verification ○ New data types (for RTL and testbenches) ○ OOP support ○ Constrained random API ○ Specification language ○ Coverage specification API **Fixing warts in Verilog** ○ Synthesis - simulation mismatch ○ Verilog was initially developed as a simulation language; synthesis emerged later

## SystemVerilog for Design

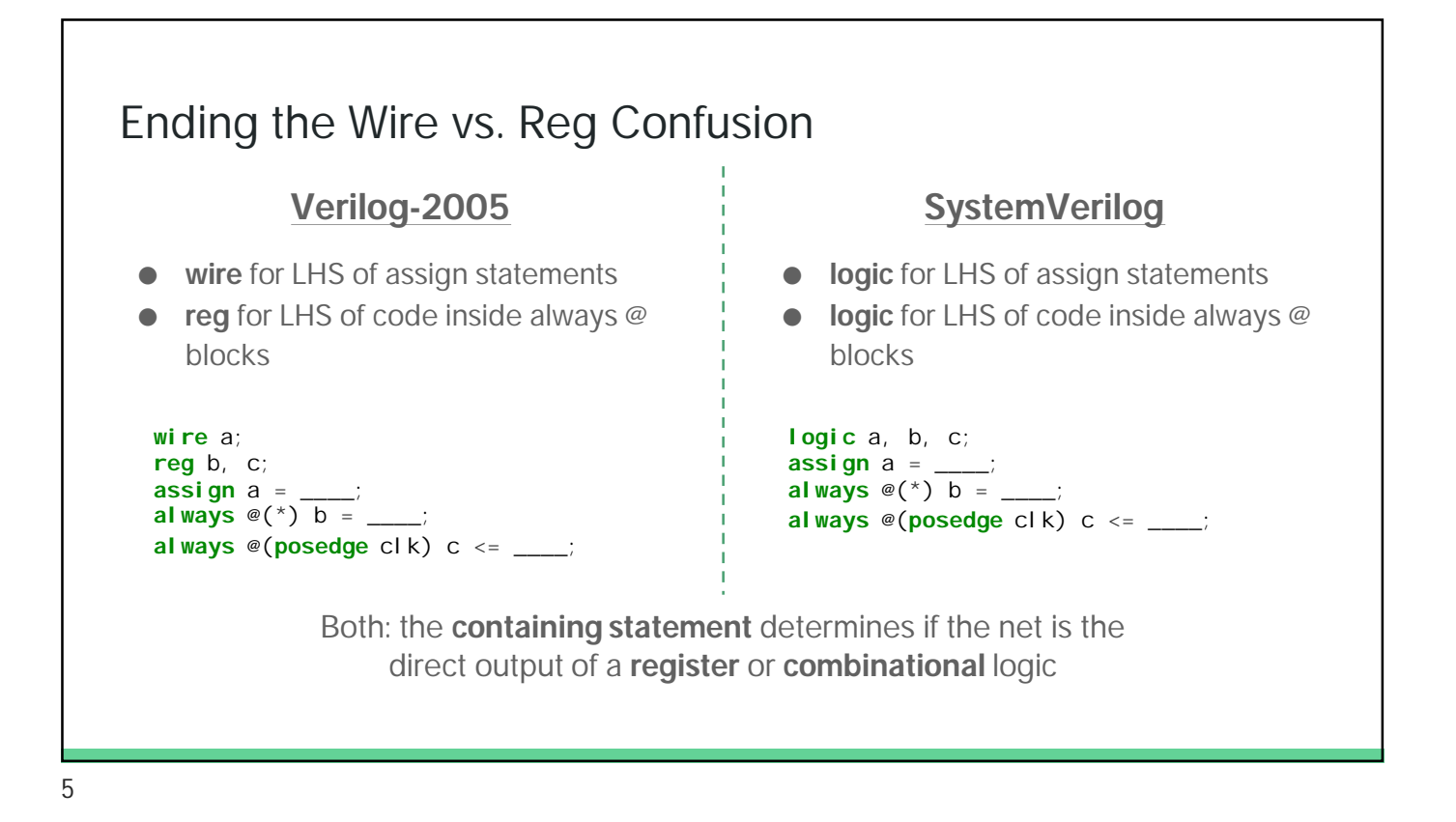

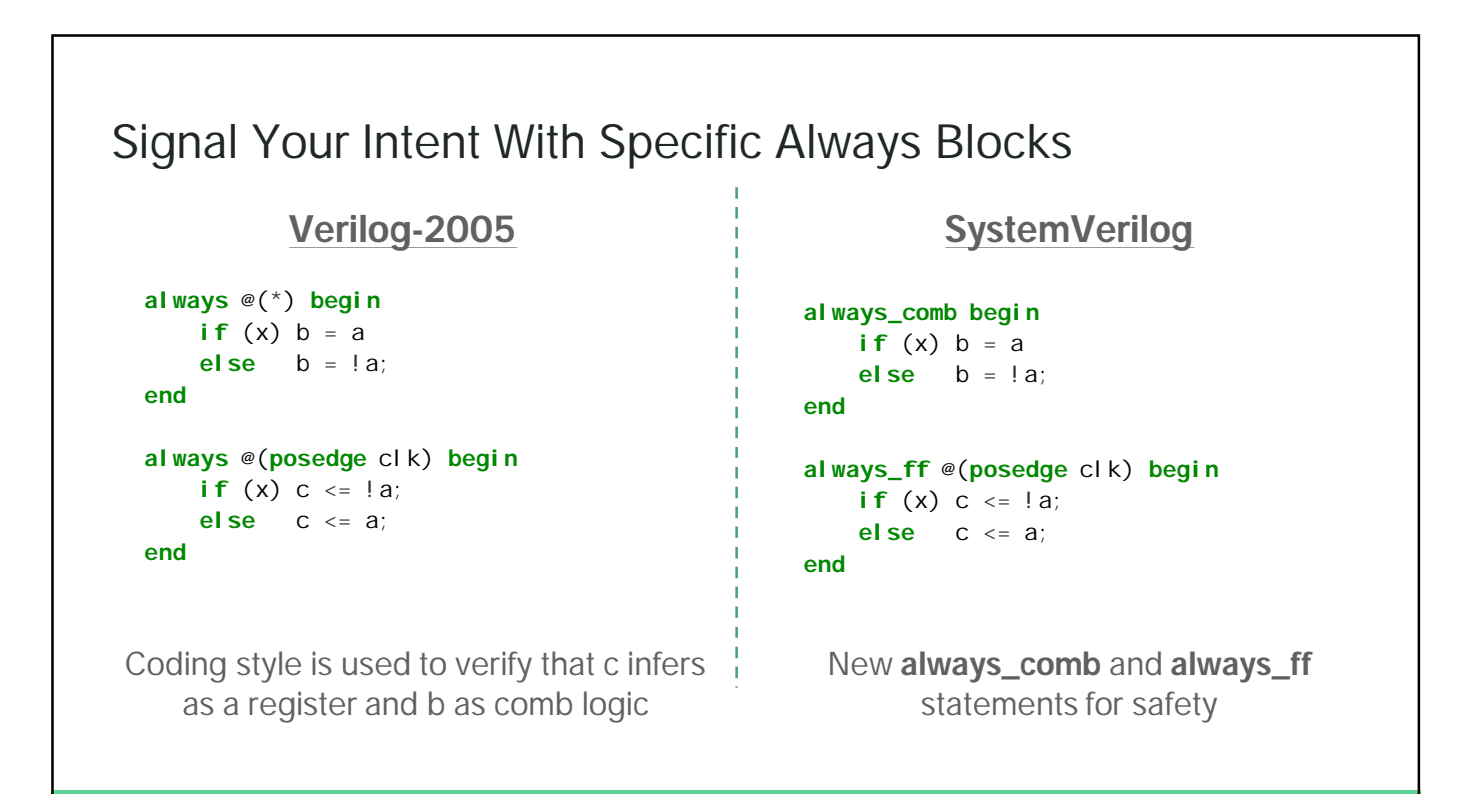

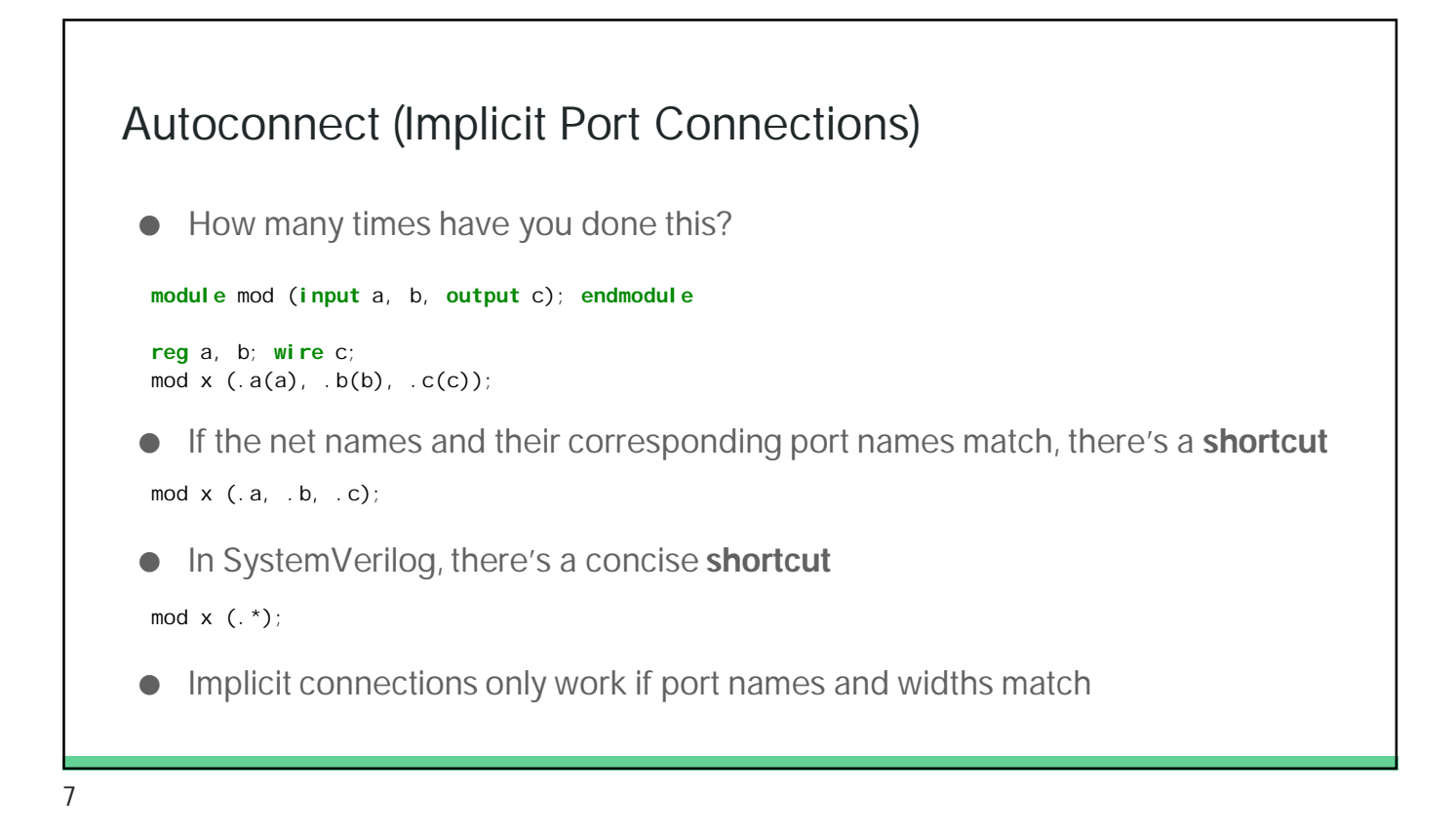

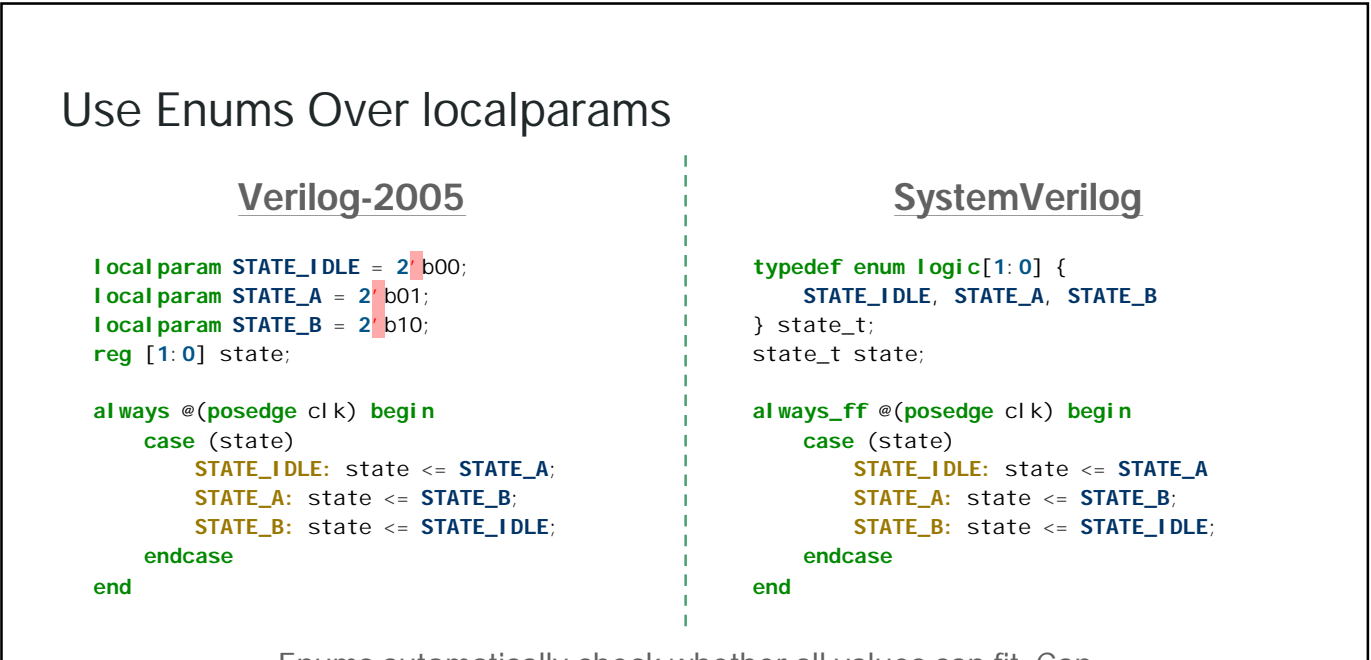

Enums automatically check whether all values can fit. Can be used as a net type. Add **semantic meaning** to constants.

#### More on Enums

● Common to use enums for attaching semantic strings to values

```
typedef enum logic {
                          READ, WRITE
                      } mem_op_t;
                      module memory (
                          input [4:0] addr,
                          input mem_op_t op,
                          input [31:0] din,
                          output logic [31:0] dout
                      );
Note that input/output net types are by default 'wire', you can override them as
logic
```
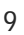

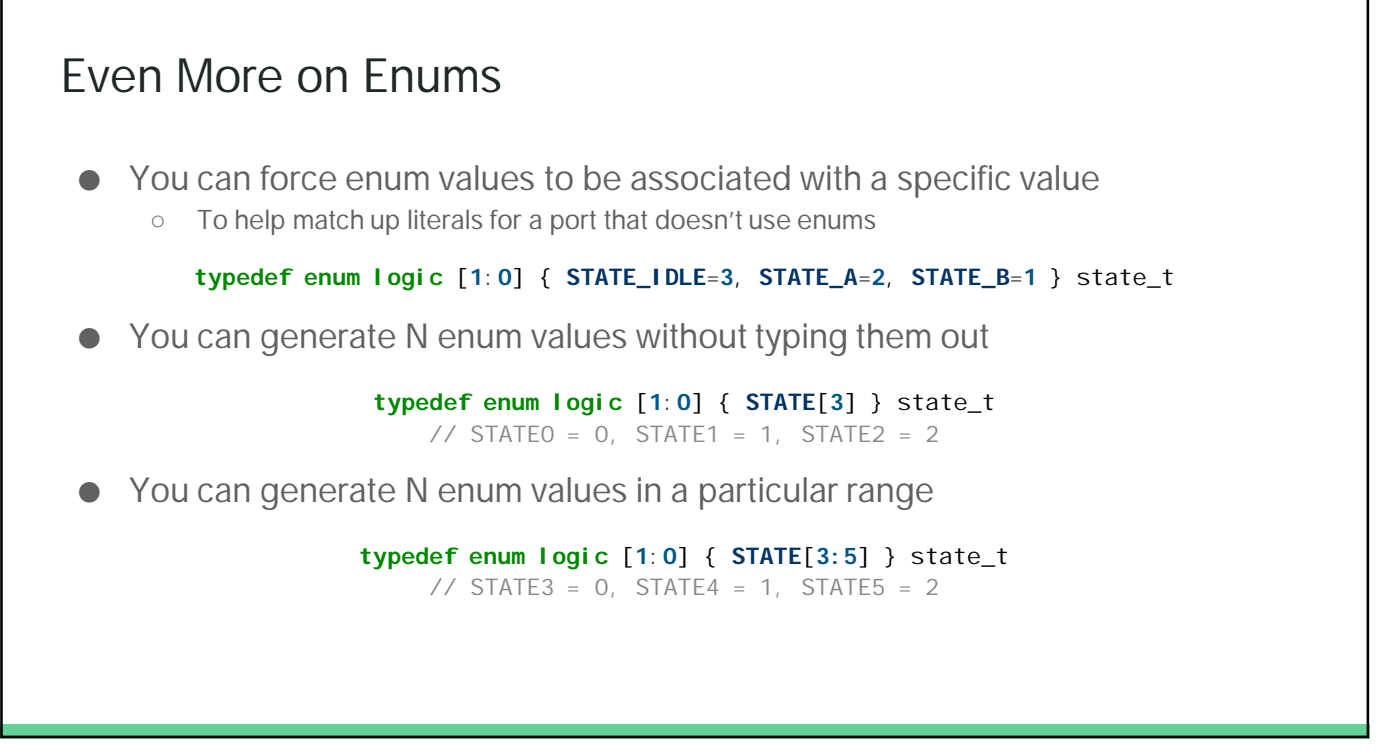

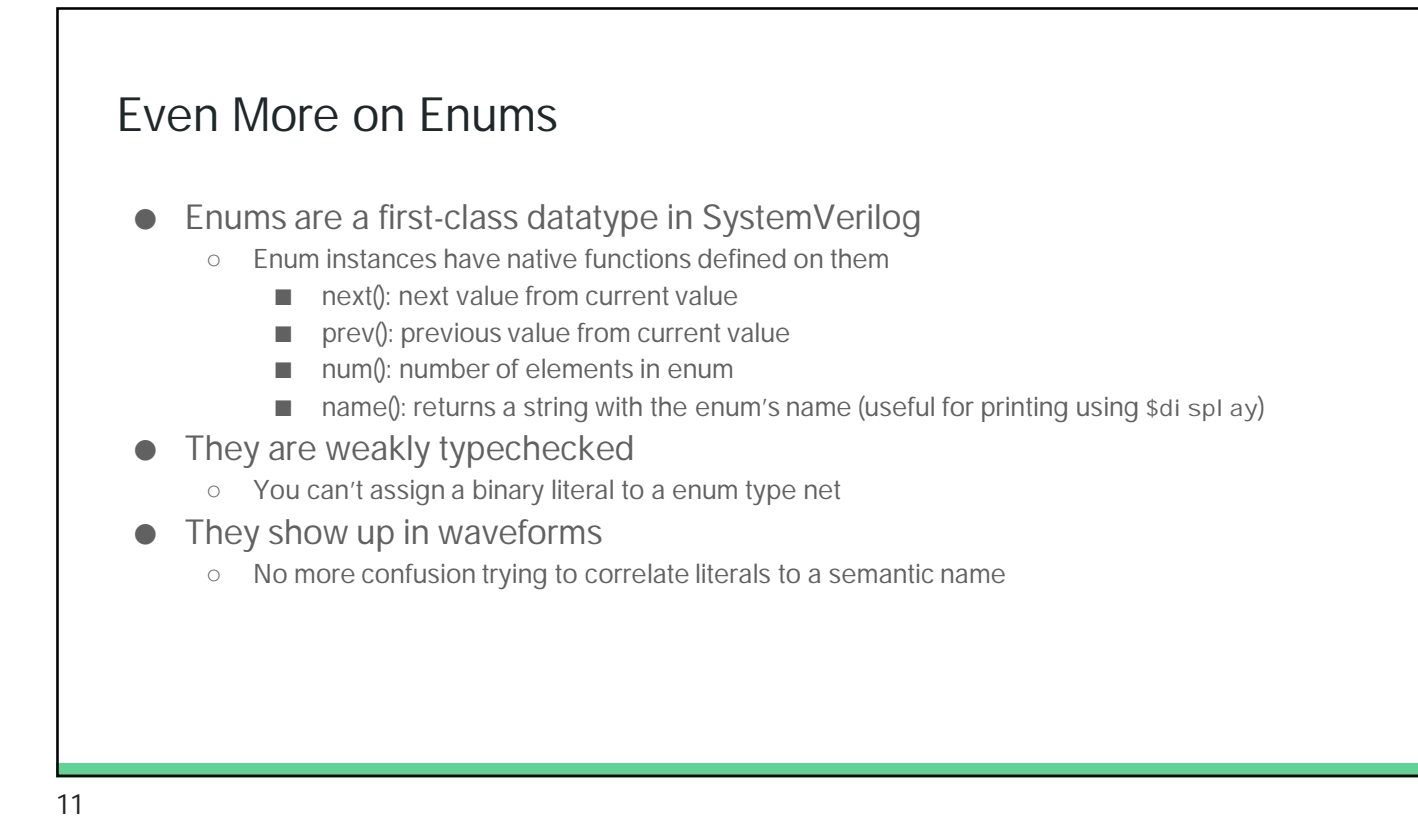

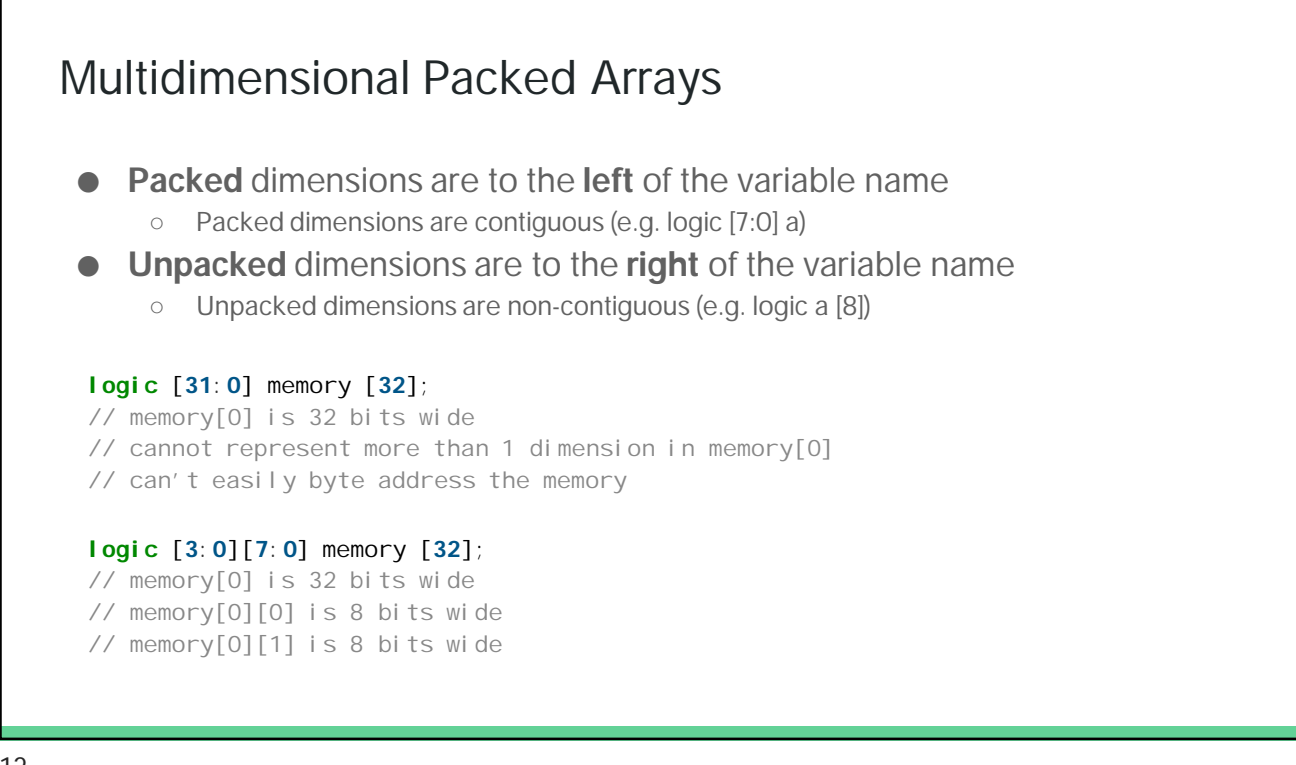

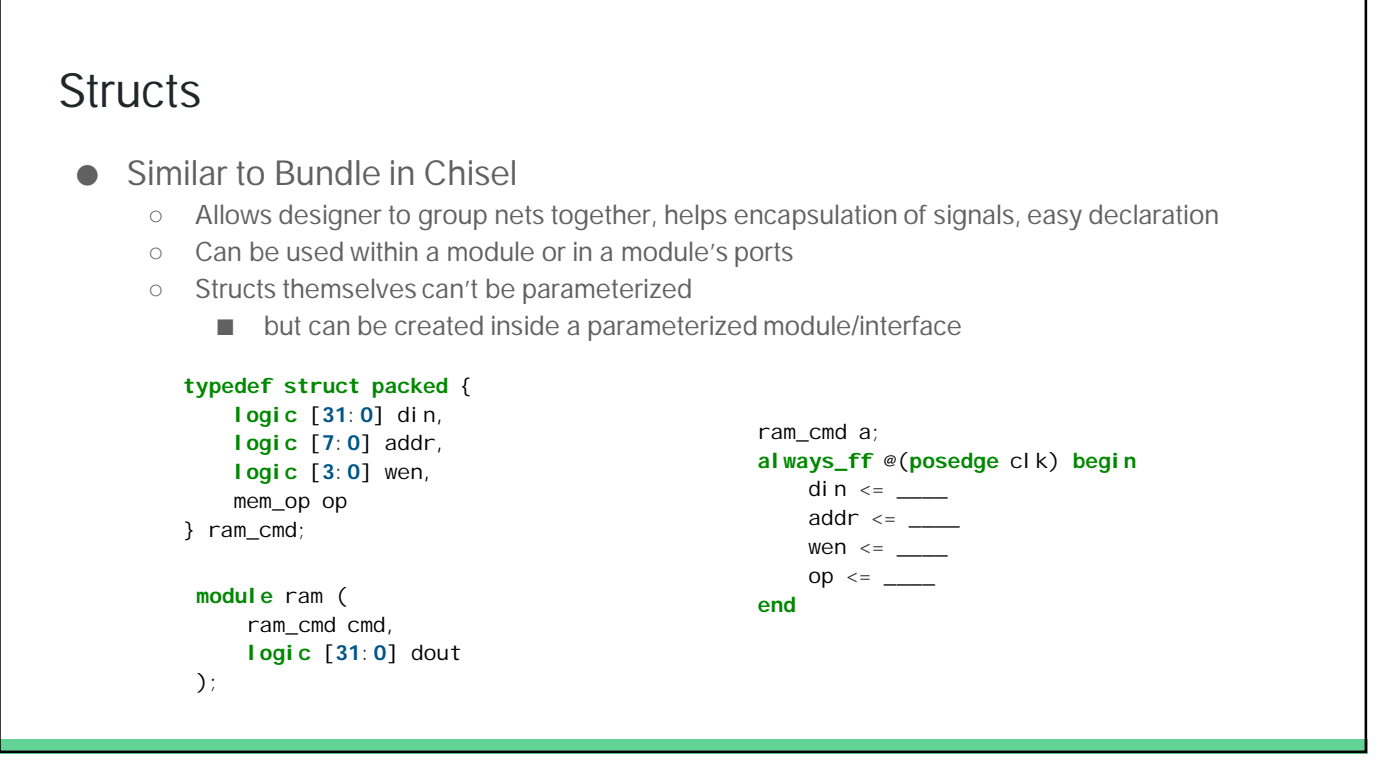

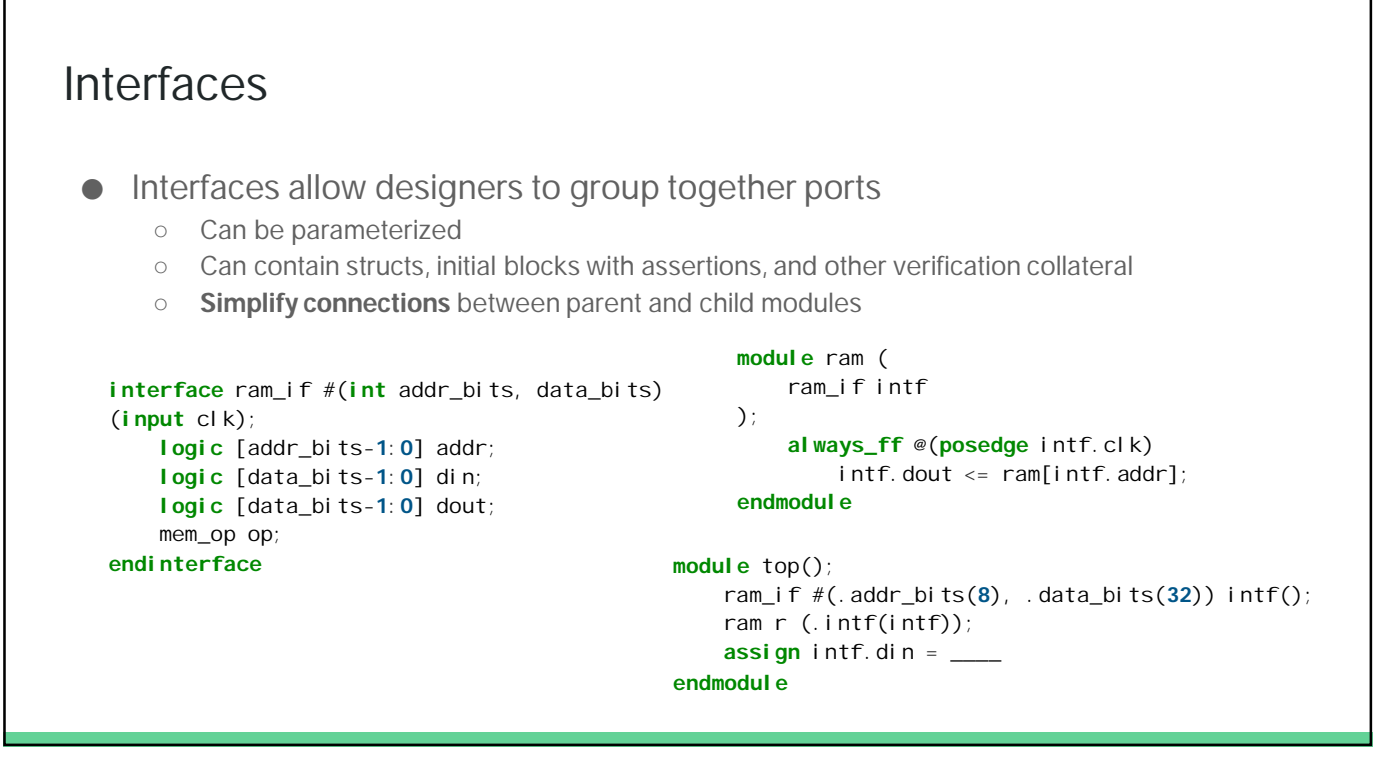

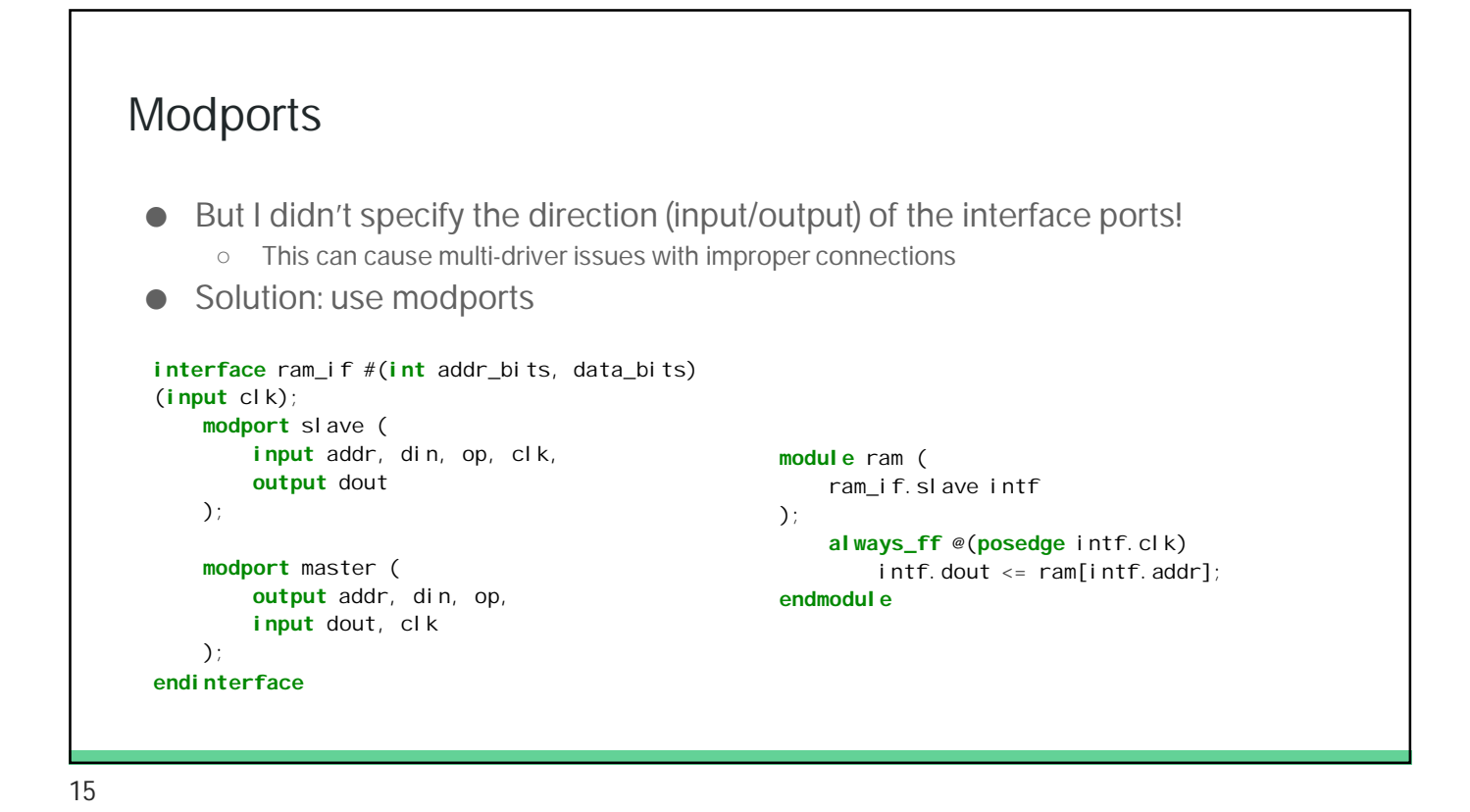

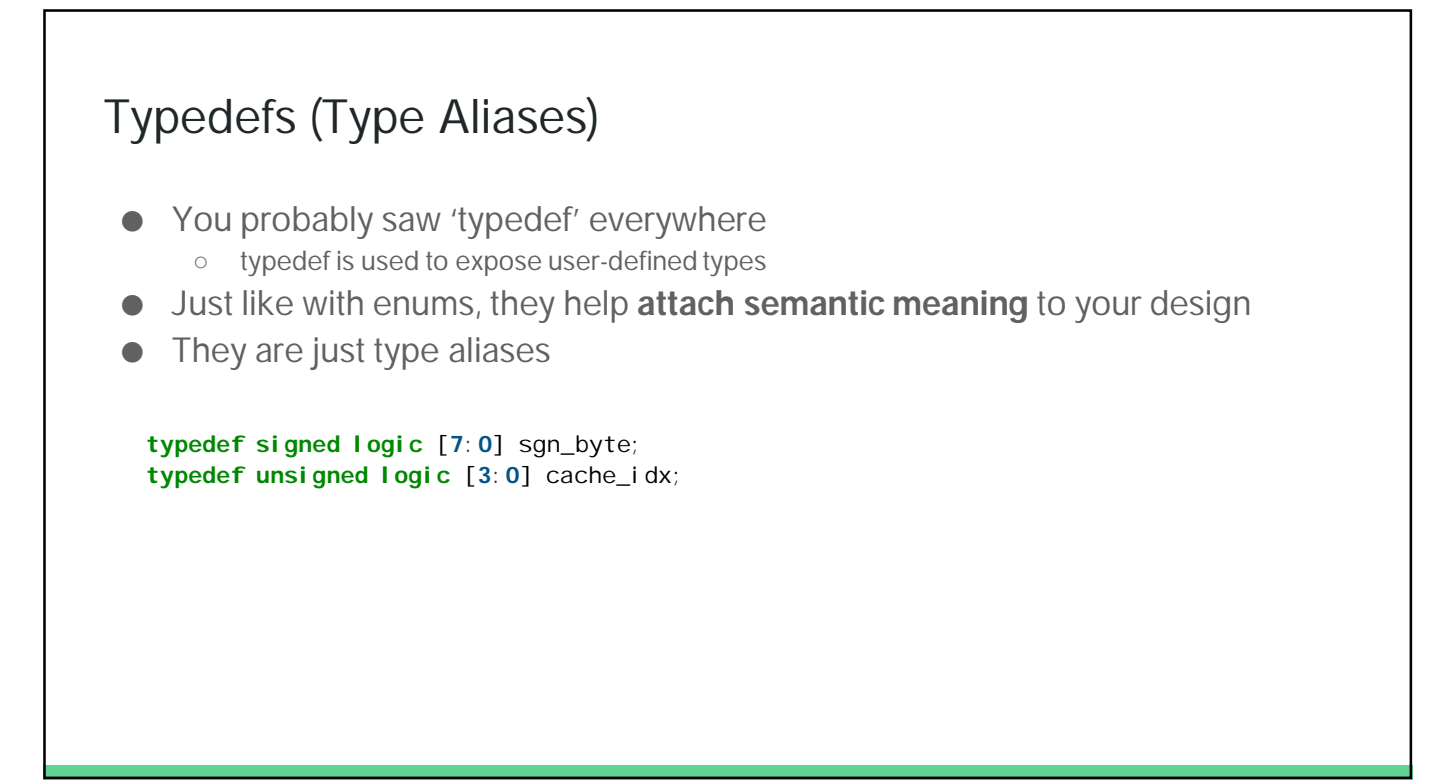

### Unique

- Sometimes we want to make sure synthesis infers parallel logic vs priority mux
- The 'unique' keyword applied to a 'if' or 'case' statement
	- Adds simulation assertions to make sure only one branch condition is true
	- Tells synthesis tools to operate under that assumption
	- Legacy: 'synopsys parallel\_case full\_case'

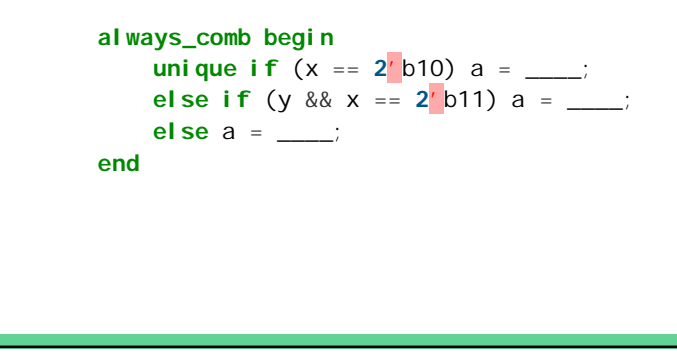

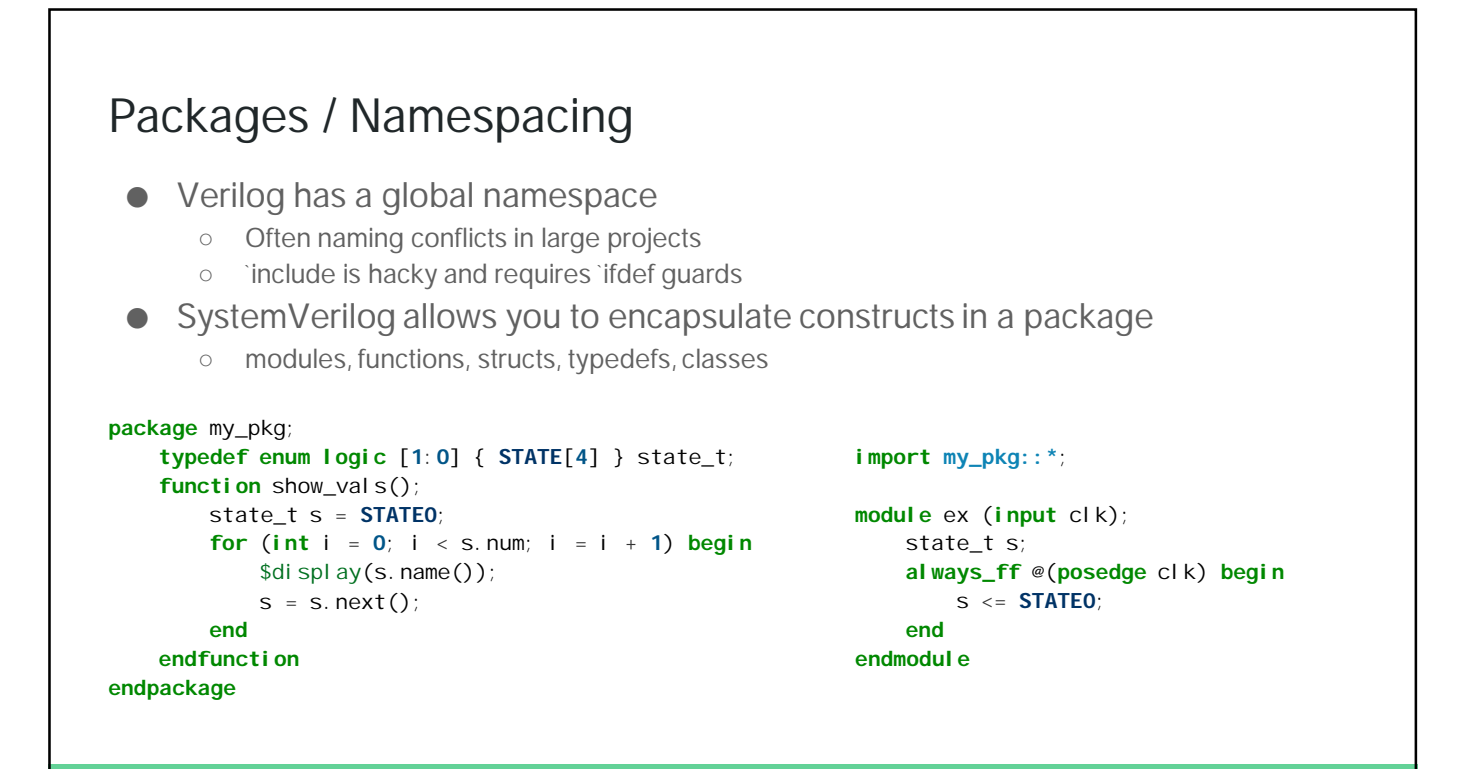

# SystemVerilog for Verification

#### **Overview**

- The SystemVerilog spec for verification is massive
	- We can't cover everything in one lecture
- New data structures for writing testbenches ○ Parity with PHP
- OOP
- SystemVerilog Assertions
- Coverage API
- Constrained random

### New Data Types

- bit, shortint, int, longint
	- 2-state types
- string
	- Now natively supported, some helper methods are defined on string (e.g. substr)

#### 21

#### Dynamic Arrays ● Typical Verilog arrays are fixed length at compile time **bit** [**3**:**0**] arr [**3**]; // a 3 element array of 4 bit values arr = '{**12**, **10**, **3**}; // a literal array assignment ● Dynamic arrays are sized at runtime ○ Useful for generating variable length stimulus **bit** [**3**:**0**] arr []; // a dynamic array of 4 bit values **initial begin** arr = **new**[**2**]; // size the array for 2 elements arr = '{**12**, **10**}; // literal assignment arr = **new**[**10**];  $arr[3] = 4;$ **end**

#### **Queues**

- Similar to lists in Scala and Python
	- Useful for hardware modeling (FIFO, stack) process transactions sequentially

```
bit [3:0] data [$]; // a queue of 4-bit elements
bit [3:0] data [$] = '{1, 2, 3, 4}; // initialized queue
data[0] // first element
data[$] // last element
data. insert(1) // append element
data[1:$] // queue slice excluding first element
x = data.pop_front() // pops first element of queue and returns it
data = \{\} // clear the queue
```
#### 23

# Associative Arrays ● Similar to Python dicts or Scala Maps ○ Can be used to model a CAM or lookup testbench component settings **int** fruits [**string**]; fruits =  $'$ {"apple": **4**, "orange": **10**}; fruits["apple"] fruits.exists("lemon") fruits.delete("orange")

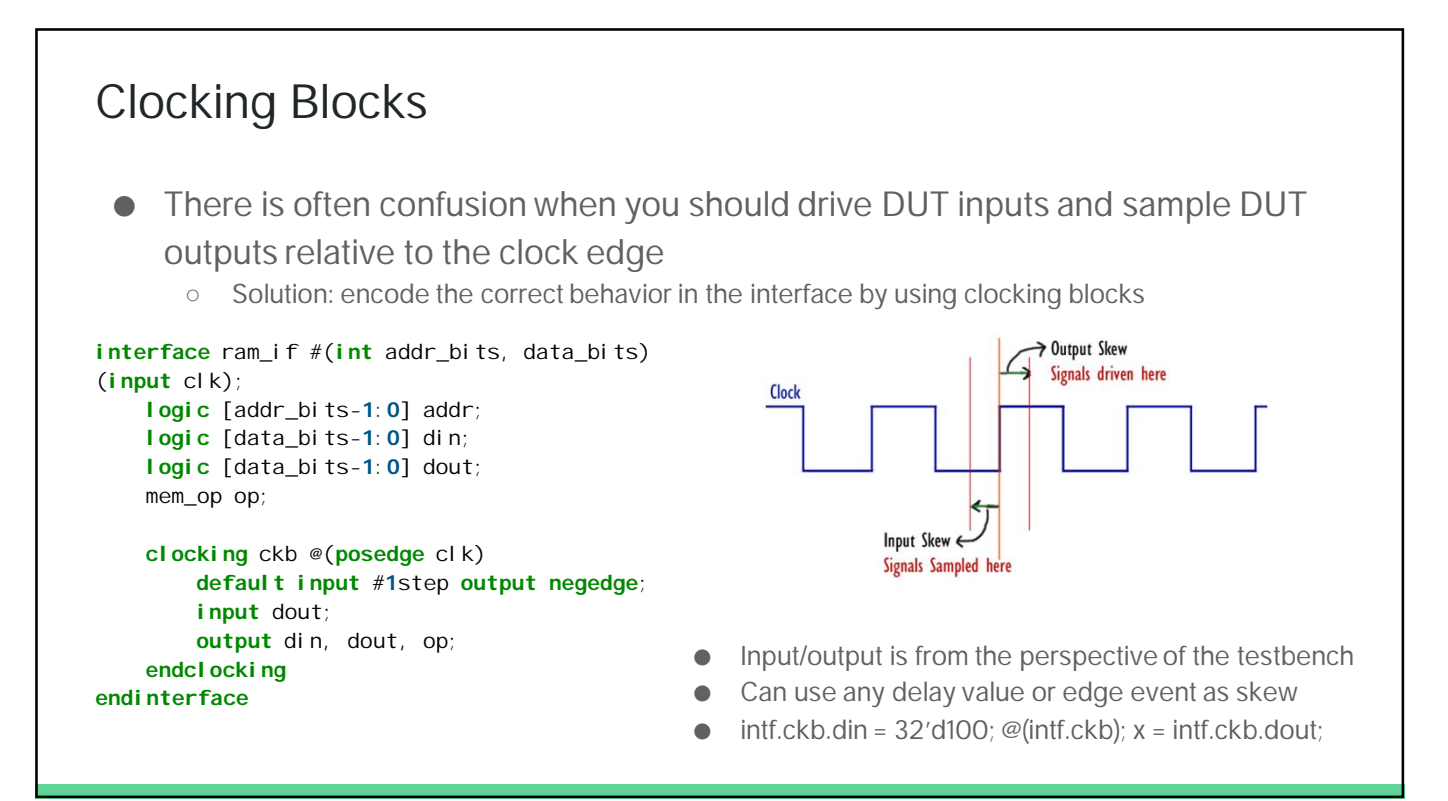

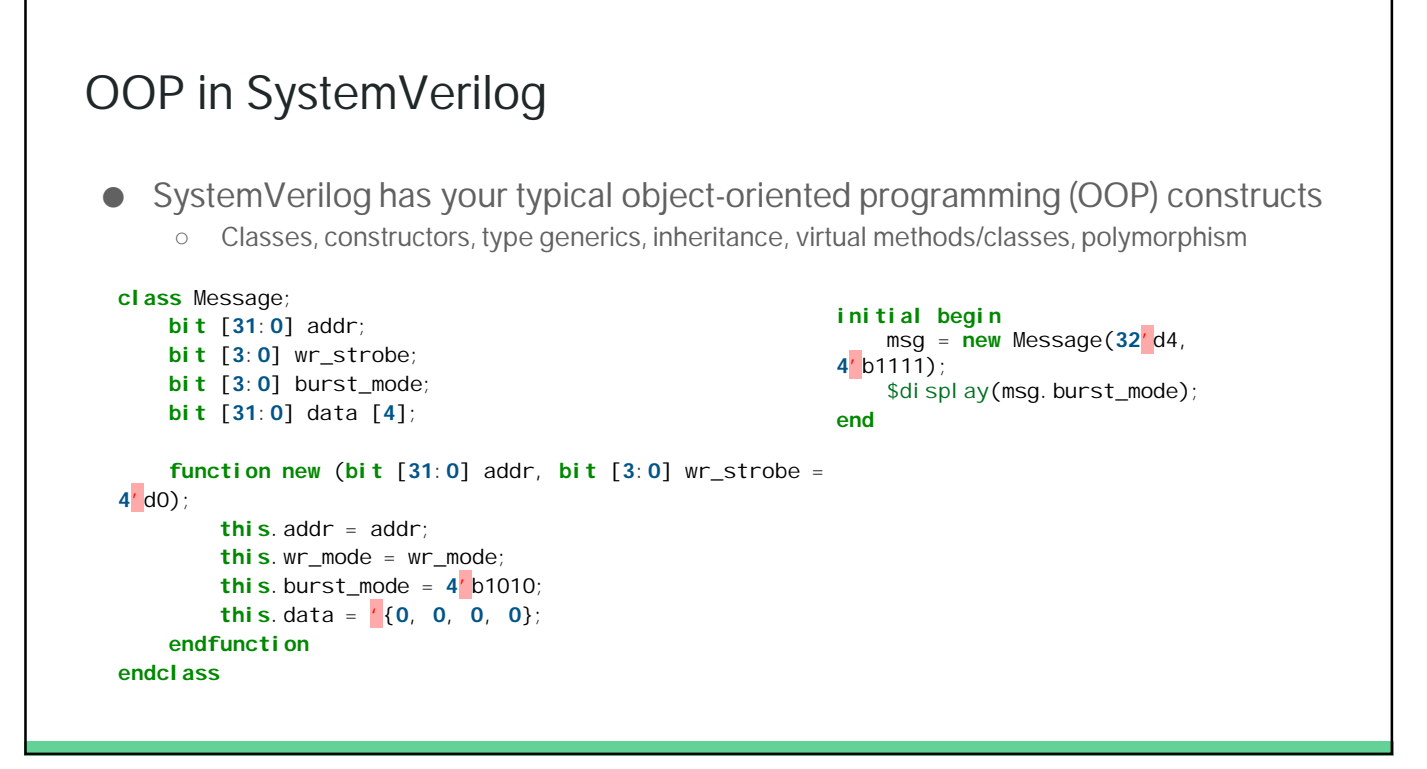

#### More OOP

- You can extend a class as usual
	- class ALUMessage extends Message
	- call .super() to access superclass functions
	- Polymorphic dynamic dispatch works as usual
- You can declare classes and functions 'virtual'
	- Forces subclasses to provide an implementation
	- Prevents instantiation of abstract parent class
- Class members can be declared 'static'
	- The member is shared among all class instances
		- OOP constructs are used to:
			- Model transactions
			- Model hardware components (hierarchically and compositionally)

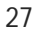

#### Type Generic Classes Classes can have parameters, just like modules ○ They can be ints, strings, or **types** ○ Parameters concretize the class prototype; constructor binds each class member ○ Can't define type bounds on T **class FIFO**  $#$  (**type T** = **int**, **int** entries = **8**); **T** items [entries]; **int** ptr; **function void** push(**T** entry); **function T** pull(); **endclass**

# SystemVerilog Assertions (SVA)

#### SystemVerilog Assertions (SVA) ● The most complex component of SystemVerilog ○ Entire books written on just this topic ● SVA: a temporal property specification language ○ Allows you to formally specify expected behavior of RTL ● You are already familiar with 'assert' (so-called 'immediate assertions') **module** testbench(); dut d (.addr, .dout); **initial begin** addr =  $'$  h40; **assert** (dout == 'hDEADBEEF); **end** endmodul<sub>e</sub> ● But how do I express properties that involve the uArch of the RTL? ● Can I express these properties (e.g. req-ack) in a concise way?

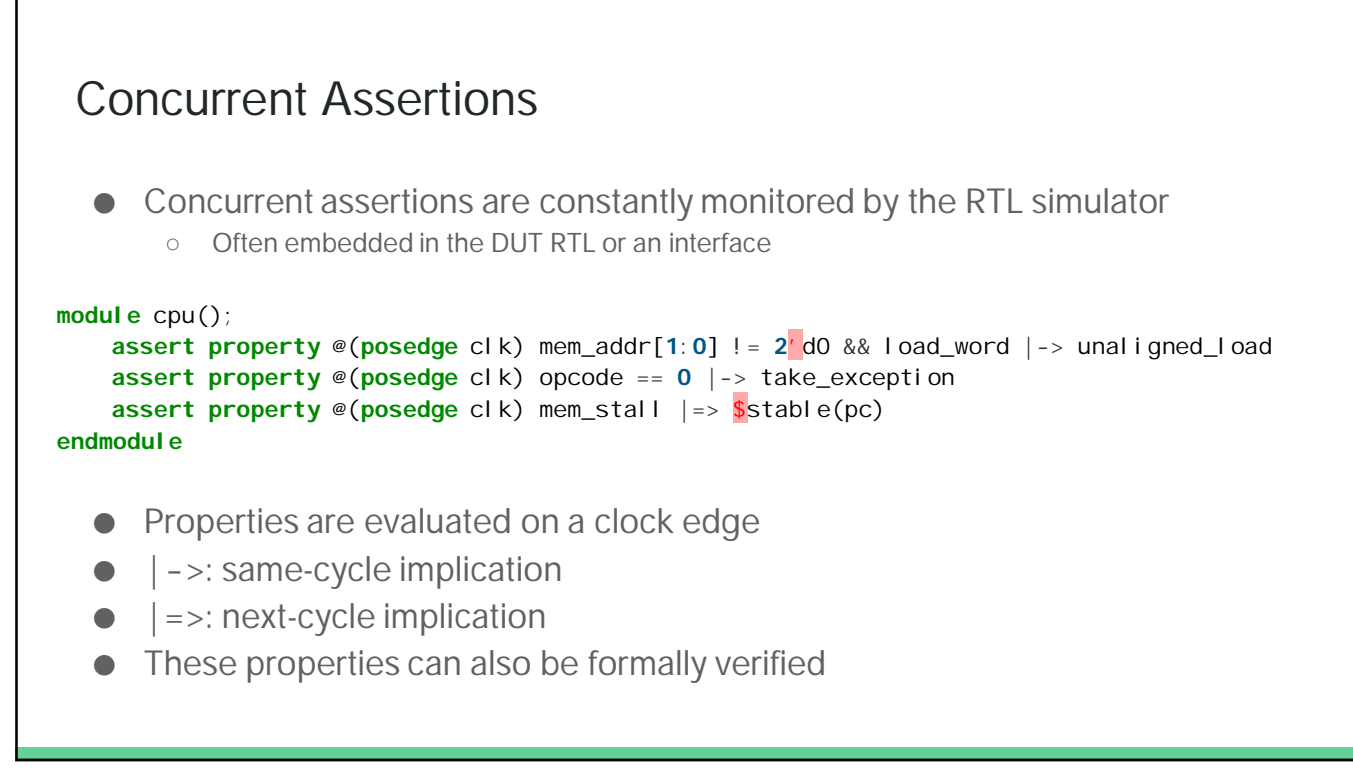

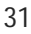

## System Functions ● You can call a system function in an SVA expression to simplify checking historical properties ○ \$stable(x): indicates if x was unchanged from the previous clock cycle ○ \$rose(x)  $\circ$   $$fel|(x)$ ○ \$past(x): gives you the value of x from 1 cycle ago ■ rs1\_mem == \$past(rs1\_ex)

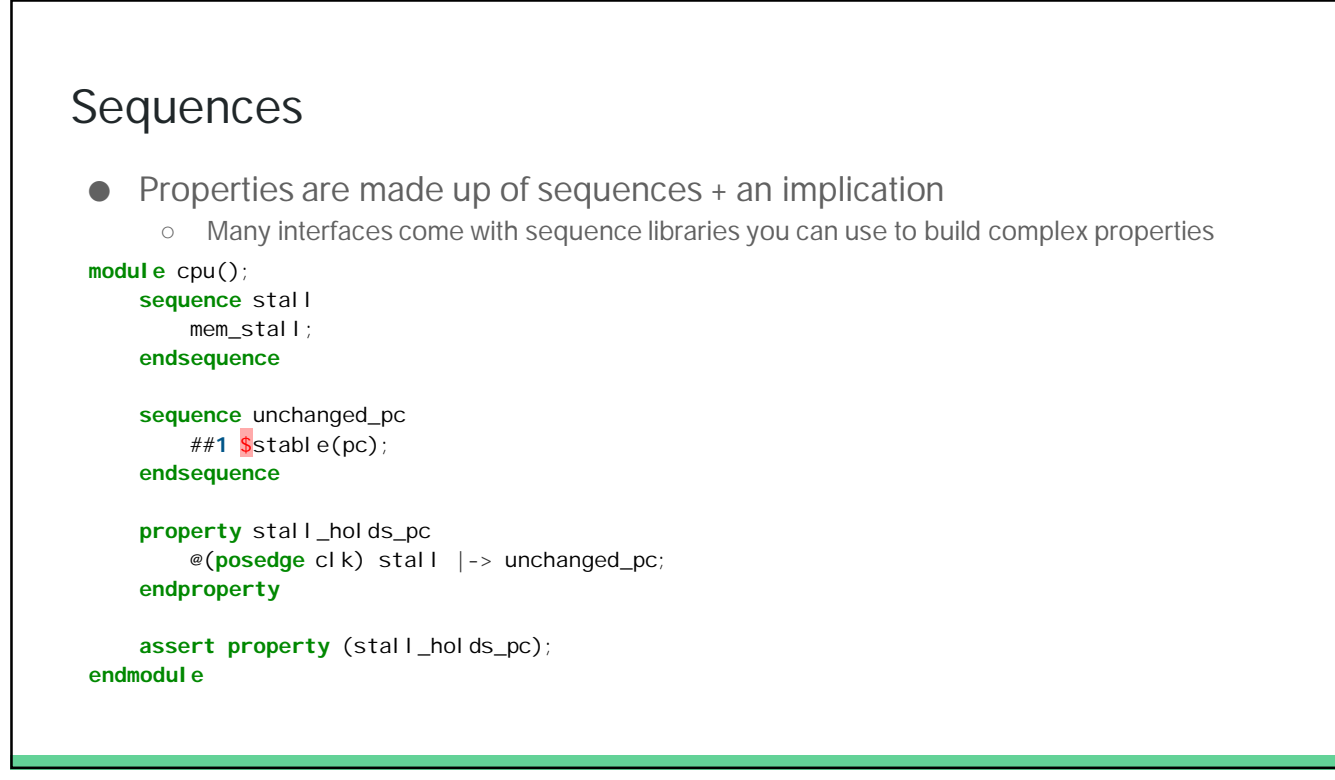

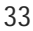

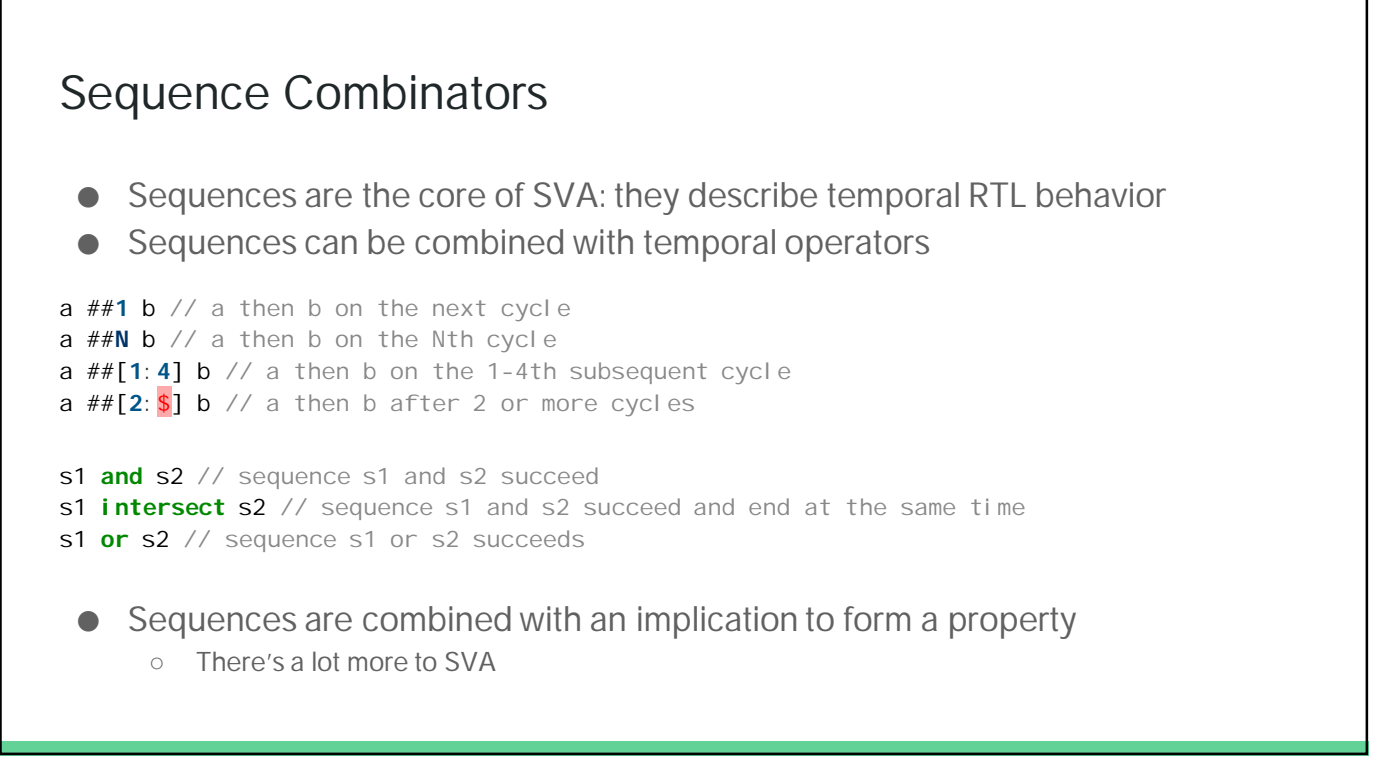

## Coverage APIs

#### Coverage

- You're probably familiar with software coverage tools
	- Track if a line of source code is hit by the unit tests
- Coverage is used to measure the thoroughness of the test suite
	- Are all the interesting cases in the code exercised?
- RTL coverage comes in two forms
	- Structural coverage: line, toggle, condition
	- Functional coverage: did a particular uArch feature specified by the DV engineer get exercised?
		- e.g. cache eviction, misaligned memory access, interrupt, all opcodes executed

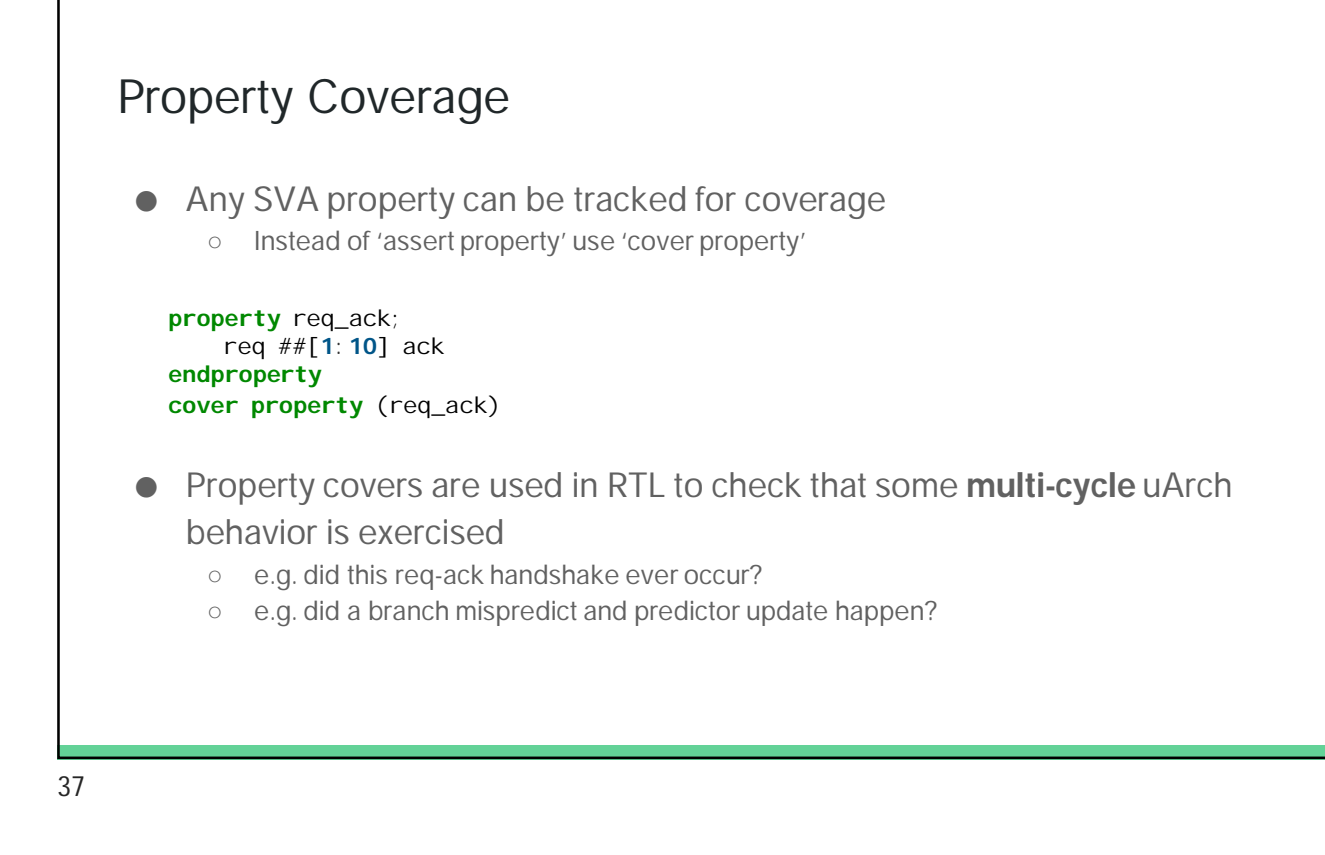

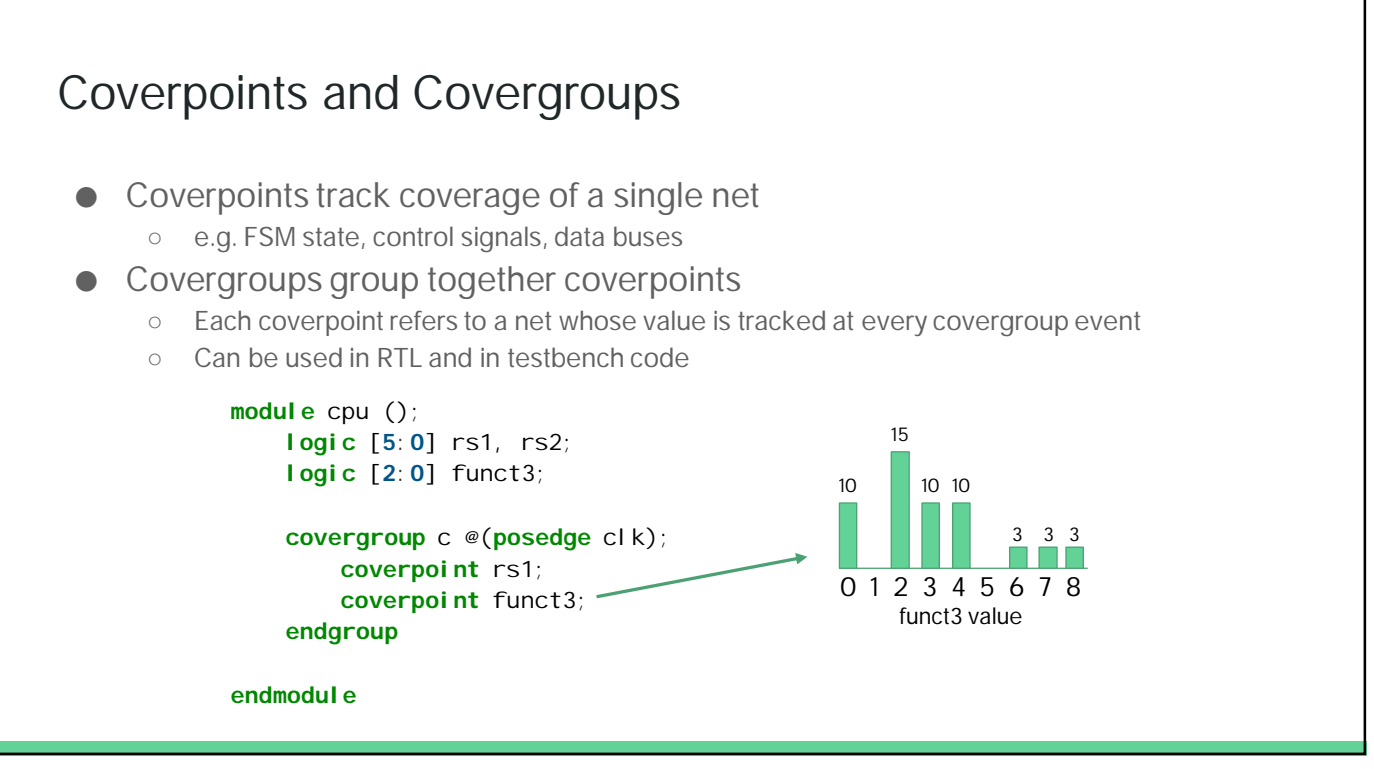

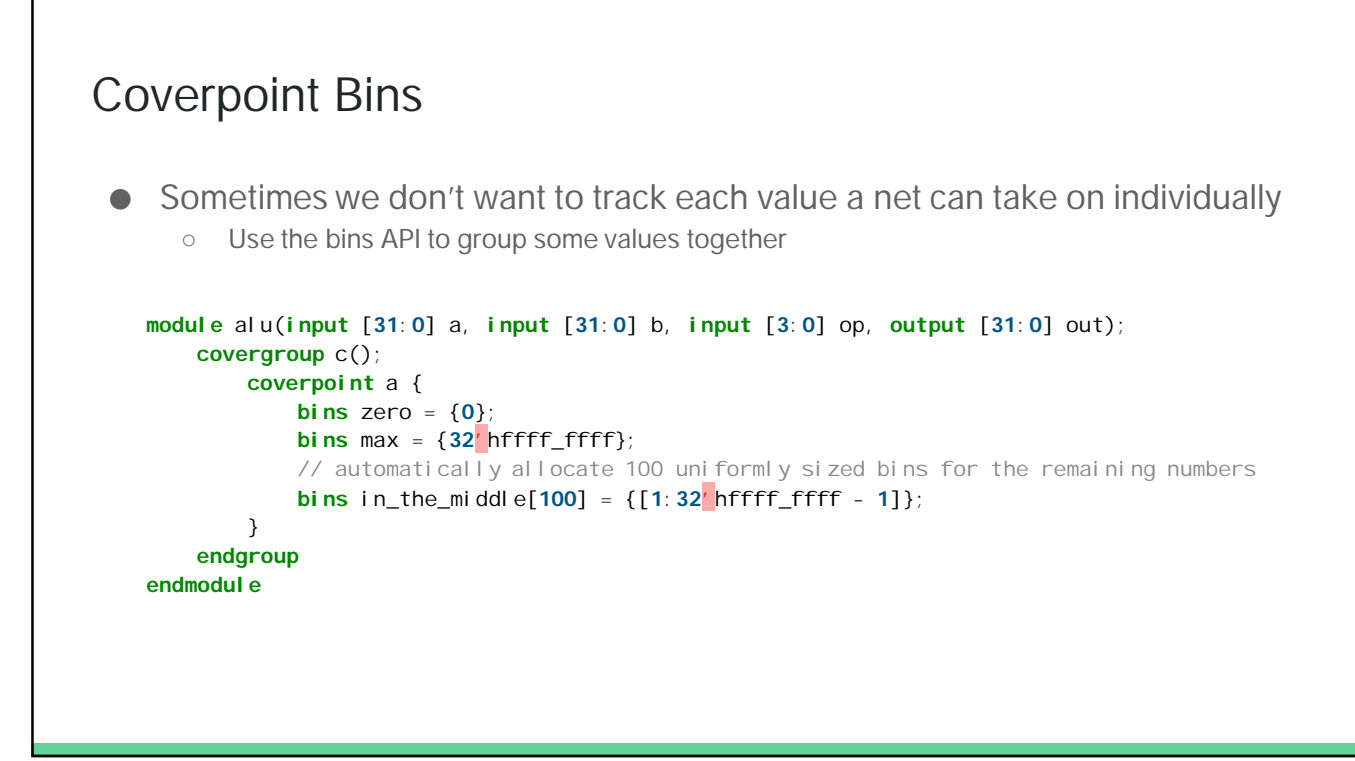

# Transaction-Level Modeling

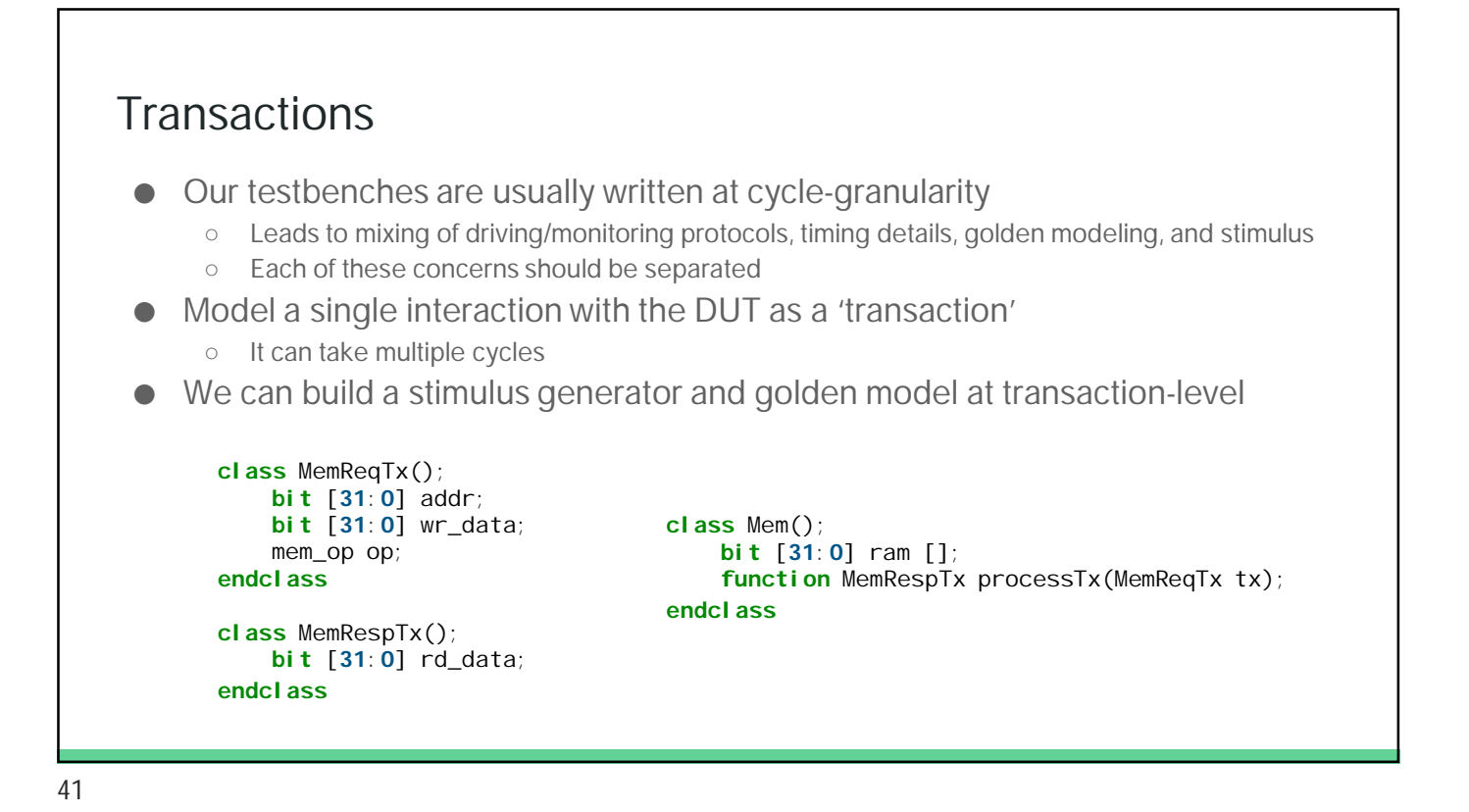

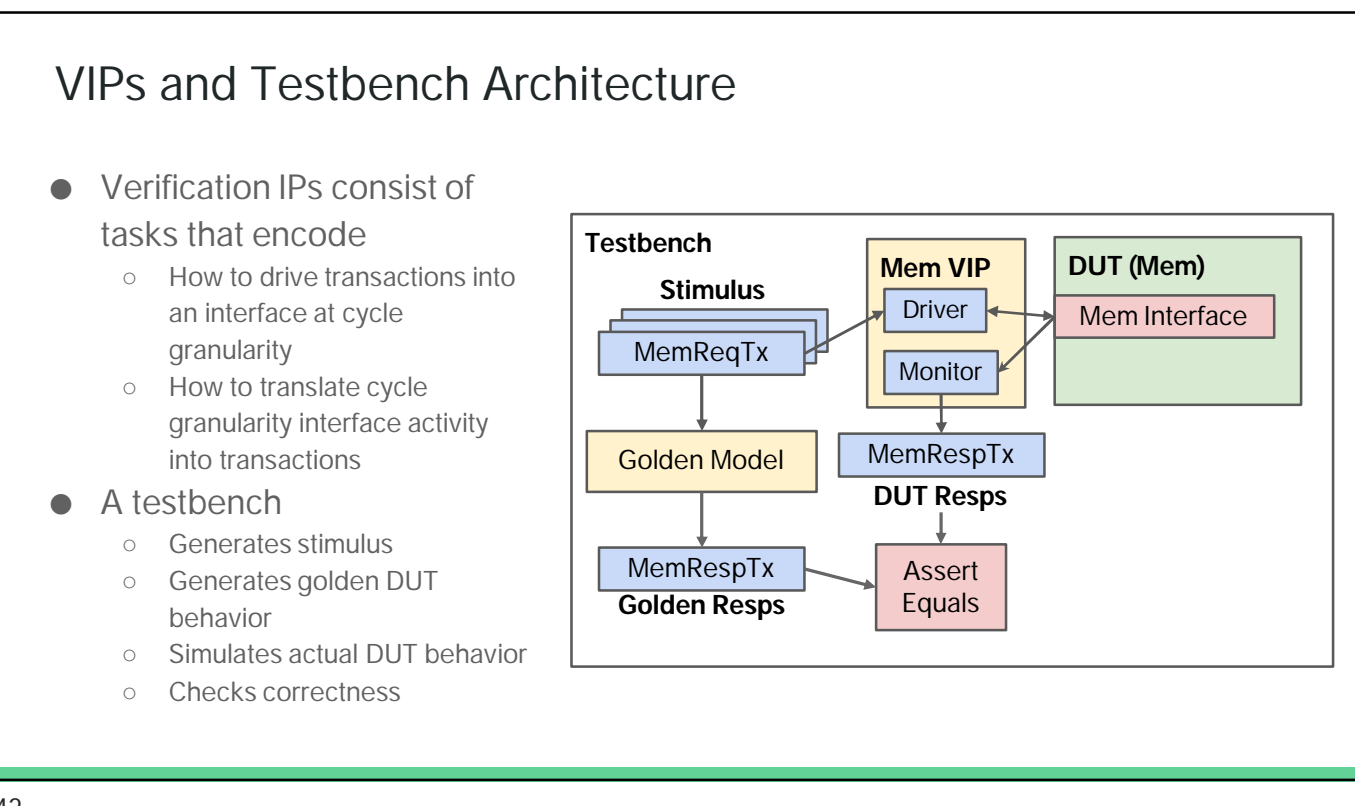

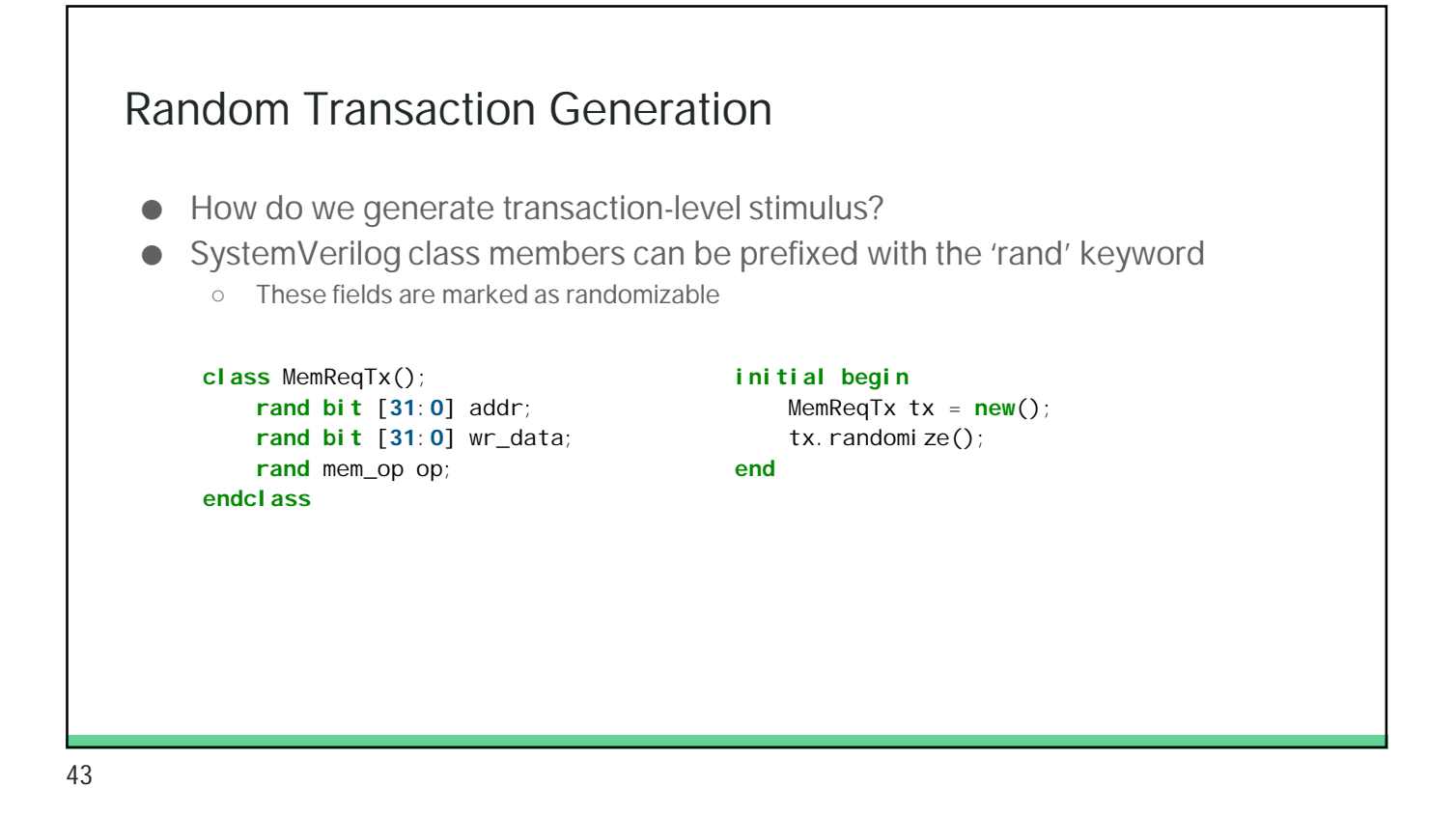

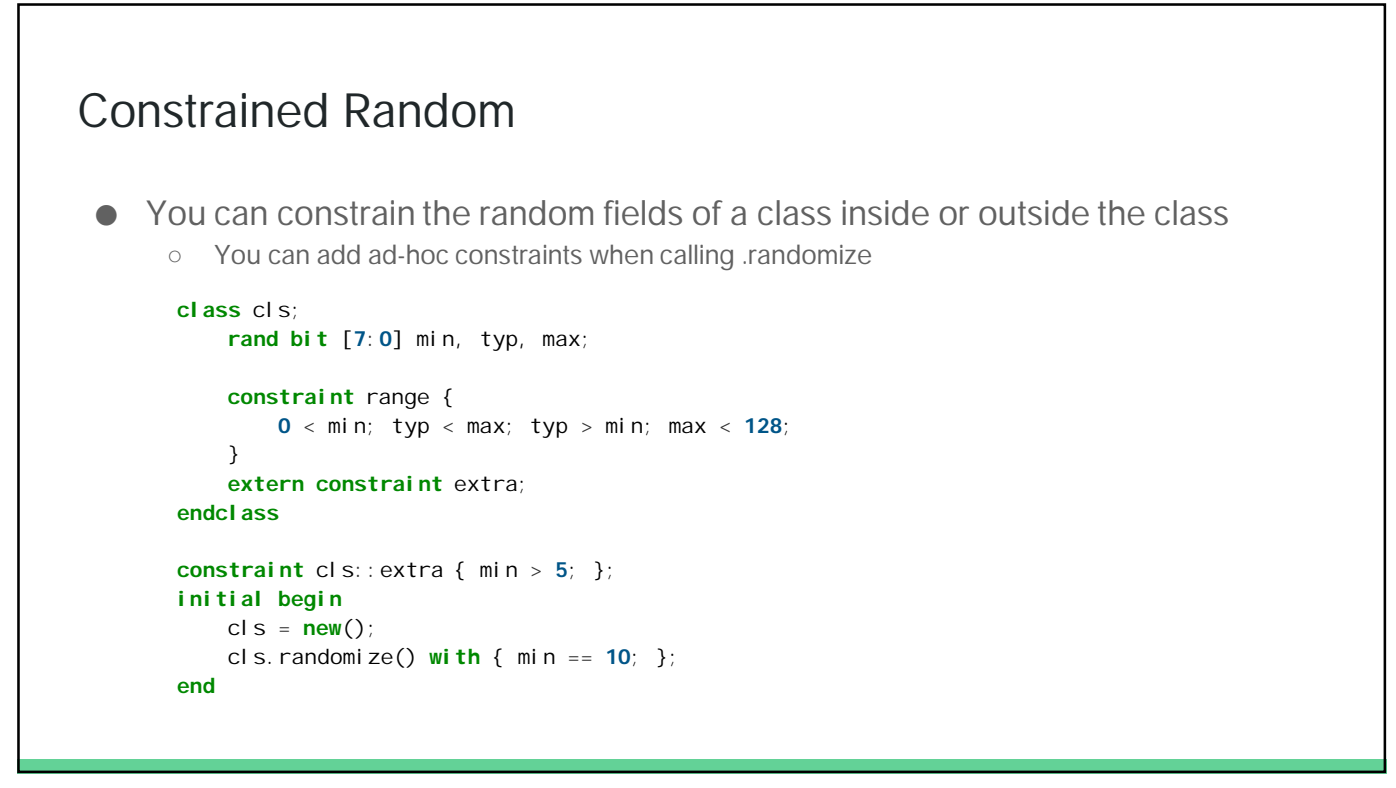

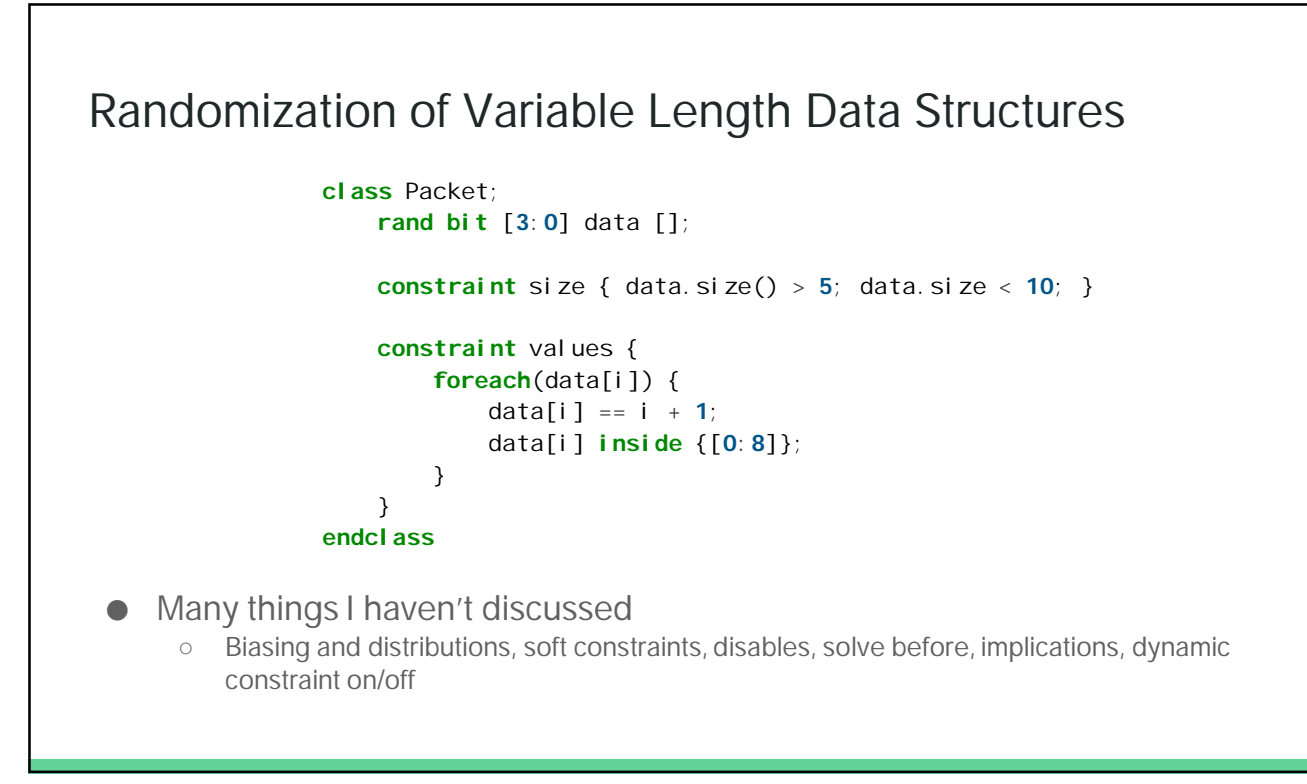

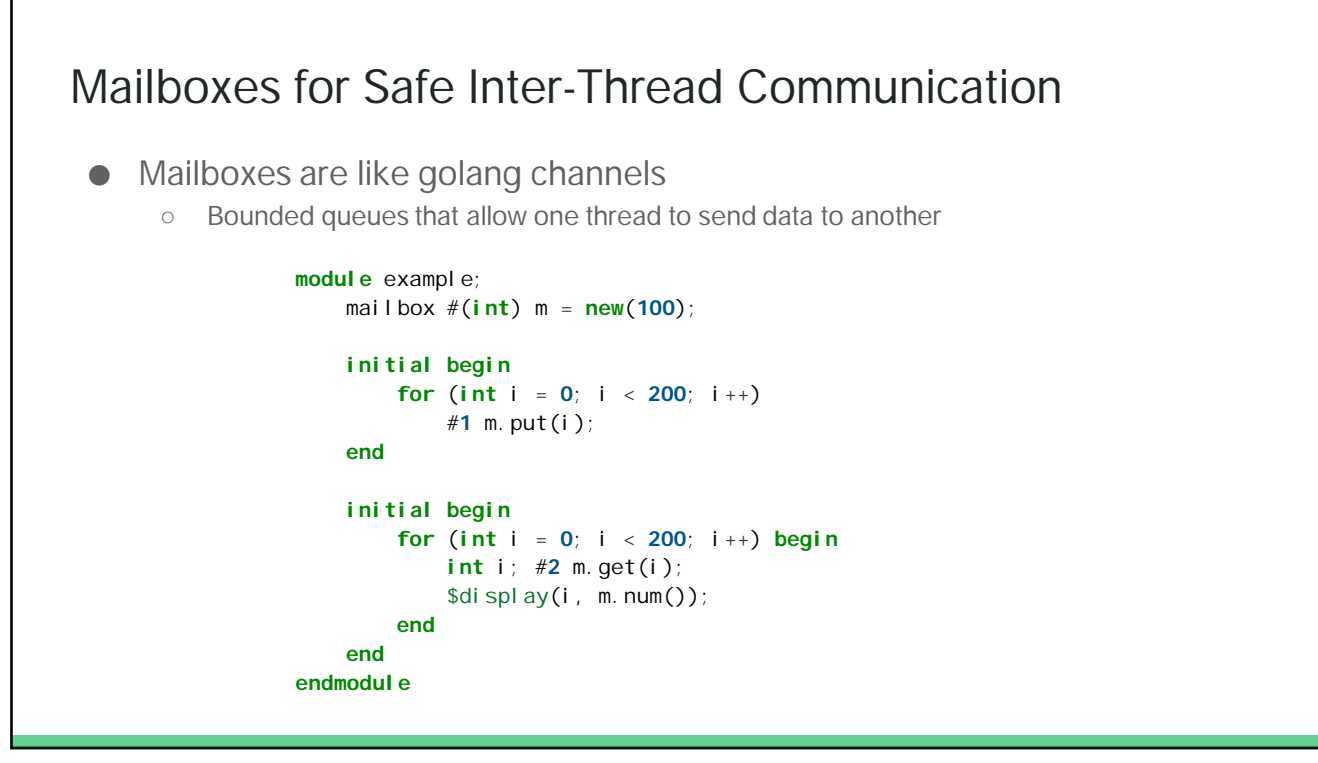

## Testbench Example

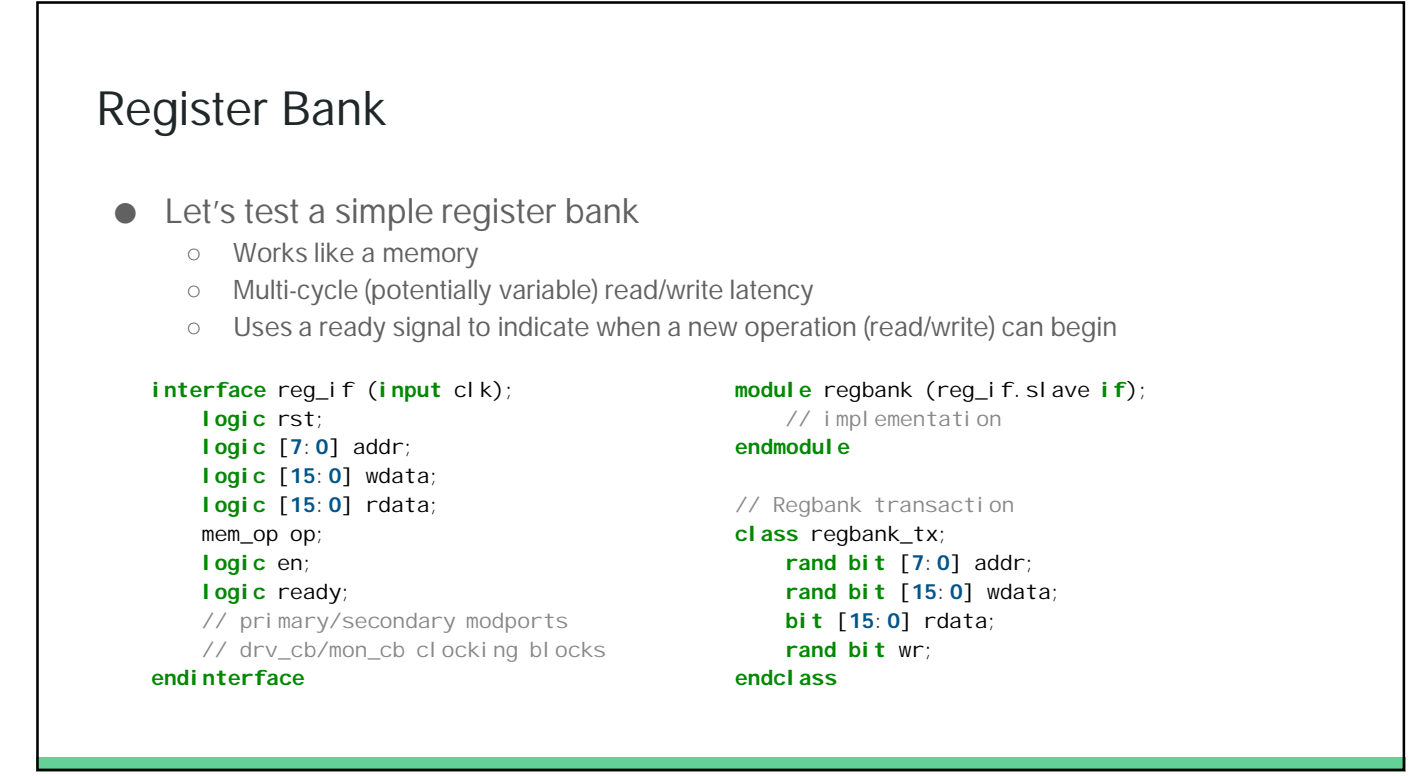

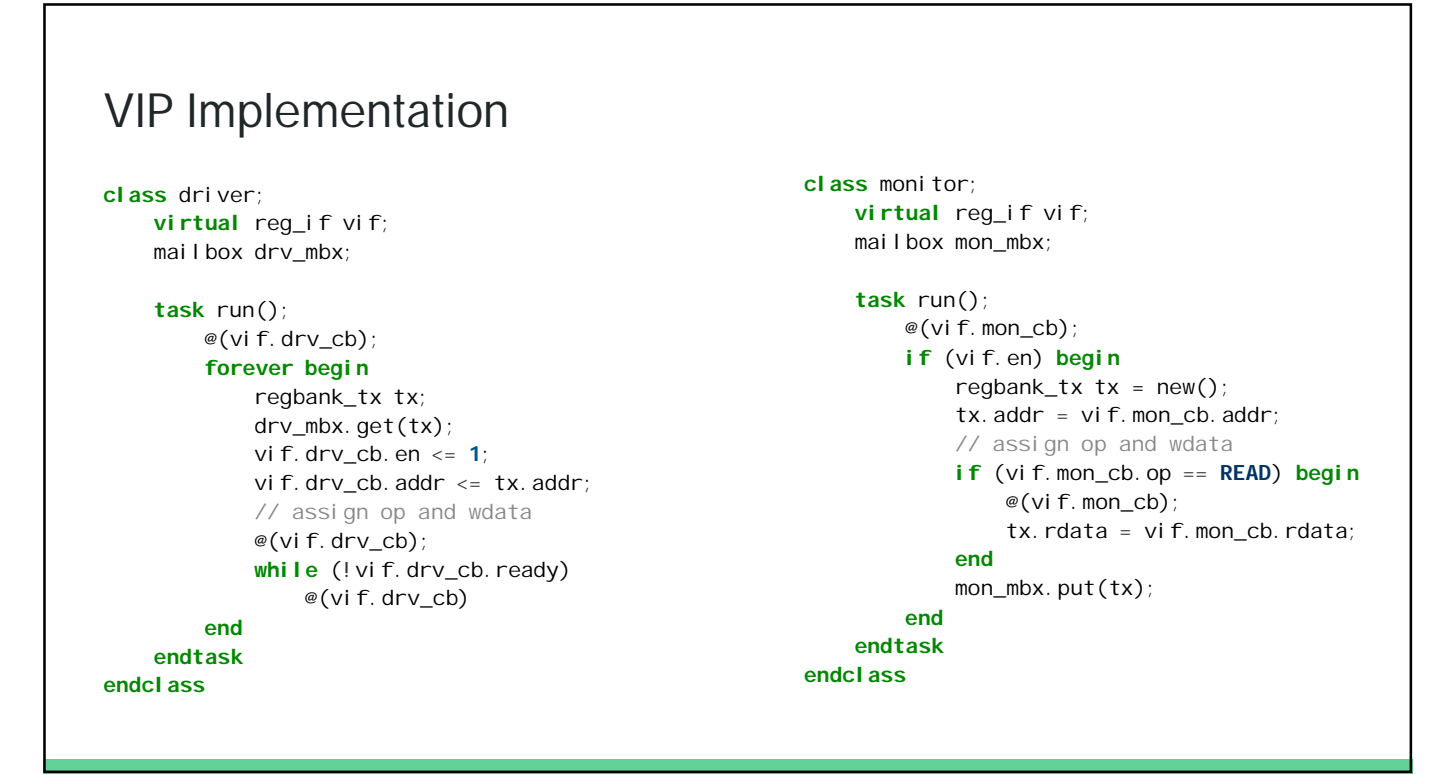

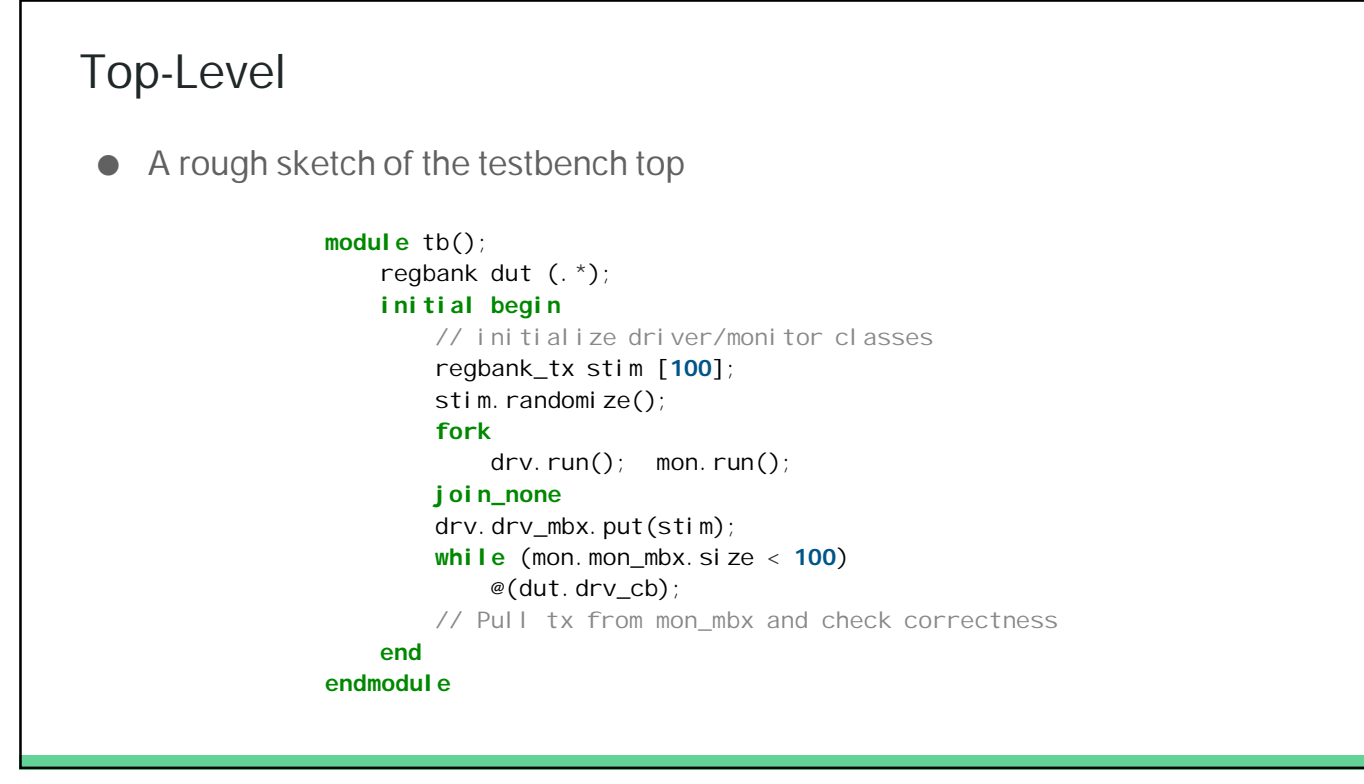

### Conclusion

- SystemVerilog makes design easier and clearer than plain Verilog
- SystemVerilog has many useful verification features not found in open-source environments
	- SVA, coverpoints, constrained random
	- I've only scratched the surface
		- UVM
		- Hardware modeling
		- IPC
- Play around:<https://www.edaplayground.com/x/CK>
	- <https://en.wikipedia.org/wiki/SystemVerilog>

51

#### References

<https://en.wikipedia.org/wiki/SystemVerilog>

<https://verificationguide.com/systemverilog/systemverilog-tutorial/>

<https://www.chipverify.com/systemverilog/systemverilog-tutorial>

<https://www.doulos.com/knowhow/systemverilog/systemverilog-tutorials/systemverilog-assertions-tutorial/>

<https://www.systemverilog.io/sva-basics>

Advanced notes on SystemVerilog covergroups: [https://staging.doulos.com/media/1600/dvclub\\_austin.pdf](https://staging.doulos.com/media/1600/dvclub_austin.pdf)

Notes on Vendor Support

#### Addendum Points

- Simulation loop, 4 state simulation
- x pessimism / optimism
- sources of mismatch between simulation and synthesis
- multiported memories and collision handling
- literals are 32 bits wide by default
- default\_nettype

### Tagged Unions

- too complicated a subject for this lecture